## **StorageTek T10000D**

Guide de sécurité

**E50321-04**

**Août 2016**

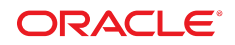

#### **StorageTek T10000D**

Guide de sécurité

#### **E50321-04**

Copyright © 2014, 2016, Oracle et/ou ses affiliés. Tous droits réservés.

Ce logiciel et la documentation qui l'accompagne sont protégés par les lois sur la propriété intellectuelle. Ils sont concédés sous licence et soumis à des restrictions d'utilisation et de divulgation. Sauf stipulation expresse de votre contrat de licence ou de la loi, vous ne pouvez pas copier, reproduire, traduire, diffuser, modifier, accorder de licence, transmettre, distribuer, exposer, exécuter, publier ou afficher le logiciel, même partiellement, sous quelque forme et par quelque procédé que ce soit. Par ailleurs, il est interdit de procéder à toute ingénierie inverse du logiciel, de le désassembler ou de le décompiler, excepté à des fins d'interopérabilité avec des logiciels tiers ou tel que prescrit par la loi.

Les informations fournies dans ce document sont susceptibles de modification sans préavis. Par ailleurs, Oracle Corporation ne garantit pas qu'elles soient exemptes d'erreurs et vous invite, le cas échéant, à lui en faire part par écrit.

Si ce logiciel, ou la documentation qui l'accompagne, est concédé sous licence au Gouvernement des Etats-Unis, ou à toute entité qui délivre la licence de ce logiciel ou l'utilise pour le compte du Gouvernement des Etats-Unis, la notice suivante s'applique :

U.S. GOVERNMENT END USERS: Oracle programs, including any operating system, integrated software, any programs installed on the hardware, and/or documentation, delivered to U.S. Government end users are "commercial computer software" pursuant to the applicable Federal Acquisition Regulation and agency-specific supplemental regulations. As such, use, duplication, disclosure, modification, and adaptation of the programs, including any operating system, integrated software, any programs installed on the hardware, and/or documentation, shall be subject to license terms and license restrictions applicable to the programs. No other rights are granted to the U.S. Government.

Ce logiciel ou matériel a été développé pour un usage général dans le cadre d'applications de gestion des informations. Ce logiciel ou matériel n'est pas conçu ni n'est destiné à être utilisé dans des applications à risque, notamment dans des applications pouvant causer un risque de dommages corporels. Si vous utilisez ce logiciel ou matériel dans le cadre d'applications dangereuses, il est de votre responsabilité de prendre toutes les mesures de secours, de sauvegarde, de redondance et autres mesures nécessaires à son utilisation dans des conditions optimales de sécurité. Oracle Corporation et ses affiliés déclinent toute responsabilité quant aux dommages causés par l'utilisation de ce logiciel ou matériel pour des applications dangereuses.

Oracle et Java sont des marques déposées d'Oracle Corporation et/ou de ses affiliés. Tout autre nom mentionné peut correspondre à des marques appartenant à d'autres propriétaires qu'Oracle.

Intel et Intel Xeon sont des marques ou des marques déposées d'Intel Corporation. Toutes les marques SPARC sont utilisées sous licence et sont des marques ou des marques déposées de SPARC International, Inc. AMD, Opteron, le logo AMD et le logo AMD Opteron sont des marques ou des marques déposées d'Advanced Micro Devices. UNIX est une marque déposée de The Open Group.

Ce logiciel ou matériel et la documentation qui l'accompagne peuvent fournir des informations ou des liens donnant accès à des contenus, des produits et des services émanant de tiers. Oracle Corporation et ses affiliés déclinent toute responsabilité ou garantie expresse quant aux contenus, produits ou services émanant de tiers, sauf mention contraire stipulée dans un contrat entre vous et Oracle. En aucun cas, Oracle Corporation et ses affiliés ne sauraient être tenus pour responsables des pertes subies, des coûts occasionnés ou des dommages causés par l'accès à des contenus, produits ou services tiers, ou à leur utilisation, sauf mention contraire stipulée dans un contrat entre vous et Oracle.

## Table des matières

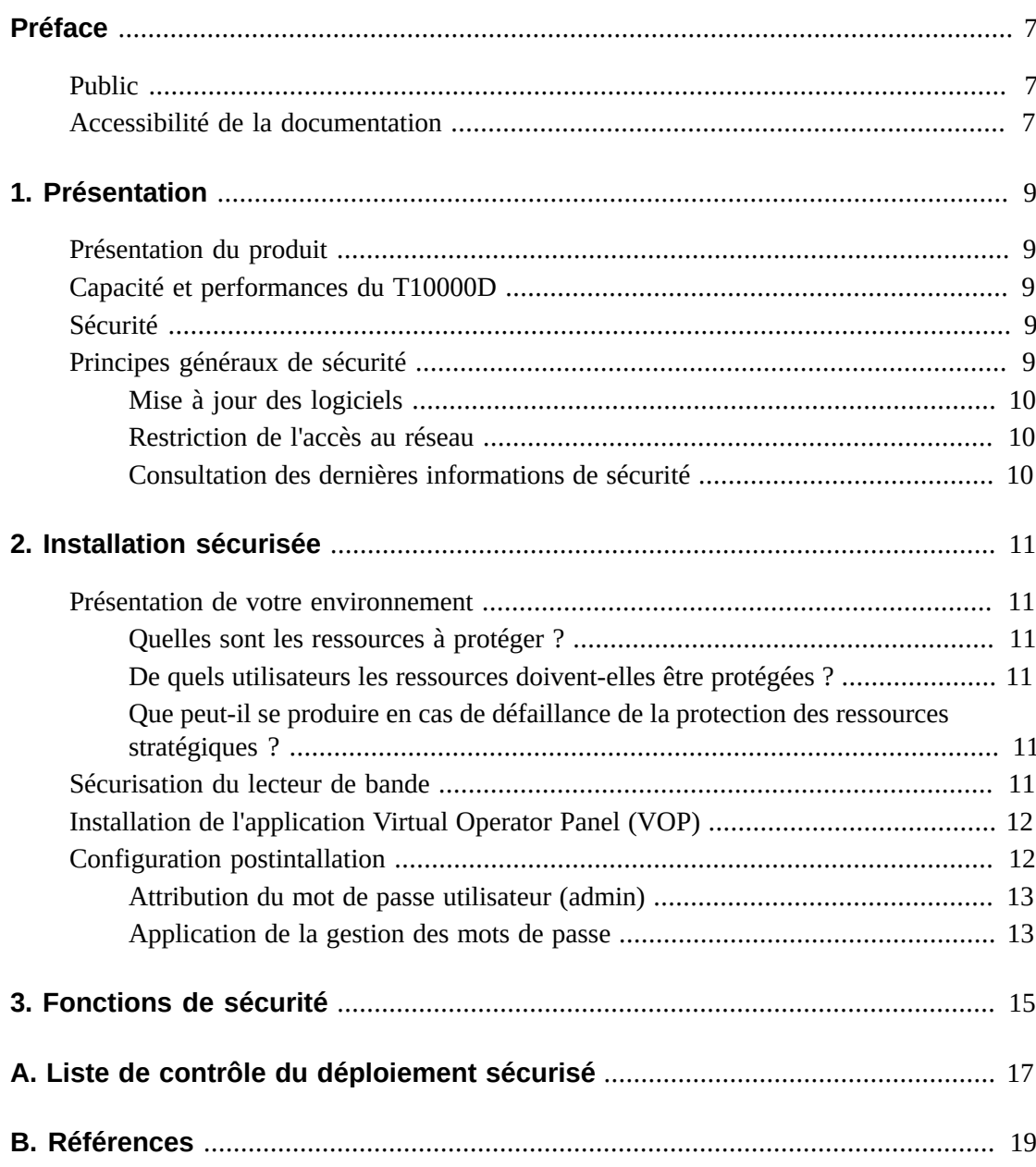

## Liste des tableaux

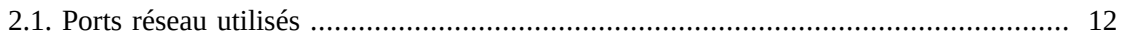

## <span id="page-6-0"></span>Préface

Ce document décrit les fonctions de sécurité du système StorageTek T10000D d'Oracle.

## <span id="page-6-1"></span>**Public**

Ce guide s'adresse à toute personne pouvant être amenée à utiliser les fonctions de sécurité et à effectuer des opérations d'installation et de configuration du système StorageTek T10000D.

## <span id="page-6-2"></span>**Accessibilité de la documentation**

Pour plus d'informations sur l'engagement d'Oracle pour l'accessibilité à la documentation, visitez le site Web Oracle Accessibility Program, à l'adresse [http://www.oracle.com/](http://www.oracle.com/pls/topic/lookup?ctx=acc&id=docacc) [pls/topic/lookup?ctx=acc&id=docacc](http://www.oracle.com/pls/topic/lookup?ctx=acc&id=docacc).

#### **Accès aux services de support Oracle**

Les clients Oracle qui ont souscrit un contrat de support ont accès au support électronique via My Oracle Support. Pour plus d'informations, visitez le site [http://www.oracle.com/](http://www.oracle.com/pls/topic/lookup?ctx=acc&id=info) [pls/topic/lookup?ctx=acc&id=info](http://www.oracle.com/pls/topic/lookup?ctx=acc&id=info) ou le site [http://www.oracle.com/pls/](http://www.oracle.com/pls/topic/lookup?ctx=acc&id=trs) [topic/lookup?ctx=acc&id=trs](http://www.oracle.com/pls/topic/lookup?ctx=acc&id=trs) si vous êtes malentendant.

1

## **Chapitre 1. Présentation**

<span id="page-8-0"></span>Cette section fournit une vue d'ensemble du lecteur de bande T10000D et explique les principes généraux de sécurité pour ce produit.

## <span id="page-8-1"></span>**Présentation du produit**

Le lecteur de bande d'entreprise T10000Dse connecte à l'interface SCSI des systèmes ouverts via le protocole Fibre Channel et aux mainframes via le protocole FICON. Le lecteur de bande T10000D transfère les données vers et depuis un hôte et les stocke sur un support magnétique amovible. L'objectif principal du lecteur de bande T10000D est de fournir d'importantes capacités de sauvegarde, d'archivage et de traitement des données mais aussi d'assurer une grande fiabilité aux clients d'entreprise qui exigent un cycle de service de qualité et un niveau élevé de fiabilité. Ce produit fournit une fonction de chiffrement des données en option. Le client peut activer cette fonction. Les capacités et la rapidité des bandes natives de ce lecteur de bande ont été améliorées. En outre, des fonctions de gestion des données ont été ajoutées.

## <span id="page-8-2"></span>**Capacité et performances du T10000D**

Le lecteur de bande T10000D a une capacité de 8,5 To et une vitesse de bande native de 252 Mo/seconde.

## <span id="page-8-3"></span>**Sécurité**

Le lecteur de bande T10000D est conçu et documenté pour une utilisation dans un environnement matériel contrôlé. Les lecteurs de bande sont toujours situés dans un centre de données contrôlé et sont généralement installés à l'intérieur d'une bibliothèque de bandes. Il arrive que les clients utilisent une version en rack, mais c'est peu fréquent. Le centre de données contrôlé est également situé derrière un pare-feu protégé par les stratégies de sécurité du client. Grâce à un compromis entre Internet et l'entité interne qui fait fonctionner le lecteur de bande, vous obtenez de meilleures fonctionnalités et un niveau de protection plus élevé.

## <span id="page-8-4"></span>**Principes généraux de sécurité**

Les principes suivants sont essentiels pour une utilisation sécurisée du produit.

## <span id="page-9-0"></span>**Mise à jour des logiciels**

L'un des principes fondamentaux d'une utilisation sécurisée est l'installation régulière des dernières versions et des patches du logiciel. Dans ce document, il est supposé que vous utilisez les versions logicielles suivantes :

<span id="page-9-1"></span>T10000D 4.XX.1XX

#### **Restriction de l'accès au réseau**

Conservez le lecteur de bande derrière un pare-feu du centre de données. Le pare-feu permet de garantir que l'accès aux systèmes est limité à une route réseau définie, qui peut être surveillée et restreinte le cas échéant. Un routeur peut éventuellement remplacer plusieurs pare-feux indépendants. Il est recommandé d'identifier les hôtes autorisés à se connecter au lecteur de bande et, si possible, de bloquer tous les autres hôtes.

## <span id="page-9-2"></span>**Consultation des dernières informations de sécurité**

Oracle s'efforce d'améliorer continuellement les logiciels et la documentation. Consultez ce document à chaque nouvelle version logicielle.

## **Chapitre 2. Installation sécurisée**

<span id="page-10-0"></span>Cette section vous indique les processus de planification et d'implémentation pour une installation et une configuration sécurisées. Il décrit également plusieurs topologies de déploiement recommandées pour ces systèmes et explique comment sécuriser un lecteur de bande.

## <span id="page-10-2"></span><span id="page-10-1"></span>**Présentation de votre environnement**

Les réponses aux questions suivantes peuvent vous aider à comprendre les exigences de sécurité :

#### **Quelles sont les ressources à protéger ?**

Vous pouvez protéger plusieurs types de ressources de l'environnement de production. Lorsque vous choisissez le niveau de sécurité à mettre en oeuvre, tenez compte des ressources qui nécessitent une protection.

### <span id="page-10-3"></span>**De quels utilisateurs les ressources doivent-elles être protégées ?**

Il faut interdire l'accès au lecteur de bande à toute personne connectée à Internet. Faut-il également interdire l'accès au lecteur de bande aux employés qui utilisent l'intranet de votre entreprise ?

## <span id="page-10-4"></span>**Que peut-il se produire en cas de défaillance de la protection des ressources stratégiques ?**

Il peut arriver qu'une faille dans le schéma de sécurité soit détectée et considérée uniquement comme un désagrément. Toutefois, ce type de faille peut avoir des conséquences lourdes pour les entreprises ou les clients qui utilisent le lecteur de bande. Pour protéger correctement vos ressources, vous devez comprendre toutes les implications liées à la sécurité de chaque ressource.

## <span id="page-10-5"></span>**Sécurisation du lecteur de bande**

Par défaut, le lecteur de bande utilise les ports répertoriés dans le tableau suivant. Il faut configurer le pare-feu de sorte que ces ports puissent être utilisés par le trafic et que tous les

ports non utilisés soient bloqués. Les lecteurs de bande prennent en charge les protocoles IPv6 et IPv4.

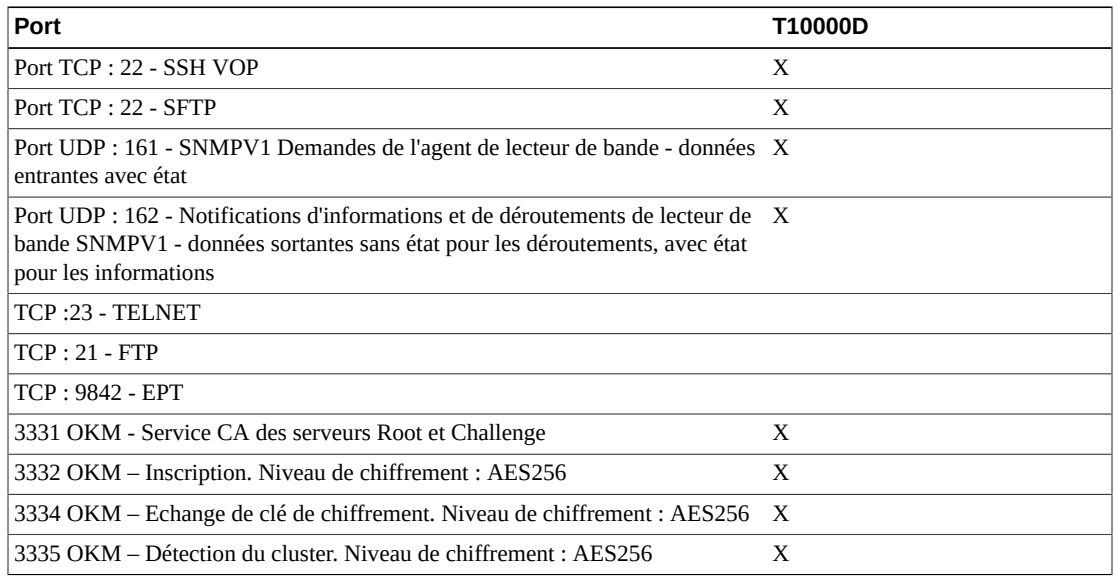

#### <span id="page-11-2"></span>**Tableau 2.1. Ports réseau utilisés**

Les ports 21 et 23 seront désactivés pour les utilisateurs du lecteur de bande T10000D. Une option de configuration VOP est à la disposition des clients ayant besoin d'un accès TELNET et/ou FTP non sécurisés.

### <span id="page-11-0"></span>**Installation de l'application Virtual Operator Panel (VOP)**

VOP doit être installé uniquement sur les systèmes qui se trouvent dans la même infrastructure réseau protégée que le lecteur de bande. Il faut mettre en place des contrôles d'accès client sur les systèmes où VOP est installé pour garantir un accès restreint au lecteur de bande. Reportez-vous au [Tableau 2.1, « Ports réseau utilisés »](#page-11-2) pour connaître les ports utilisés par VOP.

Reportez-vous au guide d'utilisation VOP pour consulter les instructions d'installation de VOP sur Internet.

[http://www.oracle.com/technetwork/documentation/tape-storage](http://www.oracle.com/technetwork/documentation/tape-storage-curr-187744.html#vop)[curr-187744.html#vop](http://www.oracle.com/technetwork/documentation/tape-storage-curr-187744.html#vop)

## <span id="page-11-1"></span>**Configuration postintallation**

Cette section documente les modifications de configuration de la sécurité à effectuer une fois l'installation terminée.

### <span id="page-12-0"></span>**Attribution du mot de passe utilisateur (admin)**

Le client du site doit modifier le mot de passe du compte admin et ce dernier appartiendra au client. La sécurité du mot de passe doit être conforme aux normes Oracle. Il existe un nombre infini de mots de passe que vous pouvez utiliser tout au long du cycle de vie du lecteur de bande. Si le mot de passe admin a été oublié, il est possible de le réinitialiser. Le premier mot de passe correspond au mot de passe par défaut envoyé avec le lecteur de bande.

### <span id="page-12-1"></span>**Application de la gestion des mots de passe**

Les règles élémentaires de gestion des mots de passe (comme la longueur et la complexité) doivent être appliquées au mot de passe administrateur.

Le mot de passe doit comporter au moins un des éléments de chacune des règles suivantes.

- Le mot de passe doit comprendre entre 8 et 16 caractères.
- Minuscules (a-z)
- Majuscules (A-Z)
- Chiffre décimal (0-9)
- Caractères spéciaux  $(.?; : "\]{}]()!\@{\#\$}\%&, ...)$

## **Chapitre 3. Fonctions de sécurité**

<span id="page-14-0"></span>Cette section décrit les mécanismes de sécurité spécifiques qu'offre ce produit.

Le lecteur de bande T10000D communique par le biais d'un canal sécurisé avec Oracle Key Management System. Le T10000D communique par SSH et SFTP avec Virtual Operator Panel ; TELNET et FTP seront désactivés pour nos clients. Toutefois, cela ne doit pas constituer la seule ligne de sécurité du lecteur de bande. Idéalement, les lecteurs de bande doivent se trouver dans un centre de données physiquement sécurisé, également doté d'un réseau sécurisé dont l'accès est réservé aux serveurs qui utilisent ses fonctionnalités. Les serveurs et les applications exécutés sur les lecteurs de bande doivent également être sécurisés. En outre, l'utilisateur peut élever le niveau de sécurité du lecteur de bande à un niveau supérieur. L'une des possibilités dont il dispose pour cela est le chiffrement des données.

# **Annexe A**

## <span id="page-16-0"></span>**Annexe A. Liste de contrôle du déploiement sécurisé**

La liste de contrôle de sécurité suivante inclut les directives permettant de sécuriser le lecteur de bande :

- 1. Activez la gestion des mots de passe.
- 2. Mettez en oeuvre des contrôles d'accès.
- 3. Limitez l'accès au réseau.
	- a. Il convient d'implémenter un pare-feu.
	- b. Ce pare-feu ne doit pas être compromis.
	- c. Il faut surveiller l'accès au système.
	- d. Il faut vérifier les adresses IP du réseau.
- 4. Contactez le service de support Oracle, le service Oracle en charge des bibliothèques de bandes ou le responsable de votre compte si vous constatez des failles de sécurité dans des lecteurs de bande Oracle.

## **Annexe B. Références**

<span id="page-18-0"></span>Vous pouvez accéder au guide de l'utilisateur VOP à l'adresse :

[http://www.oracle.com/technetwork/documentation/tape-storage](http://www.oracle.com/technetwork/documentation/tape-storage-curr-187744.html#vop)[curr-187744.html#vop](http://www.oracle.com/technetwork/documentation/tape-storage-curr-187744.html#vop)